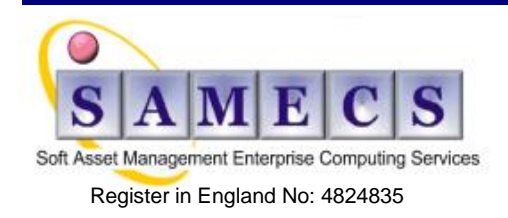

Registered Office: SAMECS Ltd 22 Sparrowhawk Way TELFORD TF1 6NH Tel: 01952 248593 Web site[: www.samecs.co.uk](http://www.samecs.co.uk/) E-Mail[: support@samecs.com](mailto:support@samecs.com)

## JIRA Project Versions

JIRA allows you to track different versions (e.g.1.0, 1.1.0, 1.1.1) for a Project and Issues can be assigned to these versions. Versions serve as milestones for a project and represent points in time and can be used to track the progress of Issues and work.

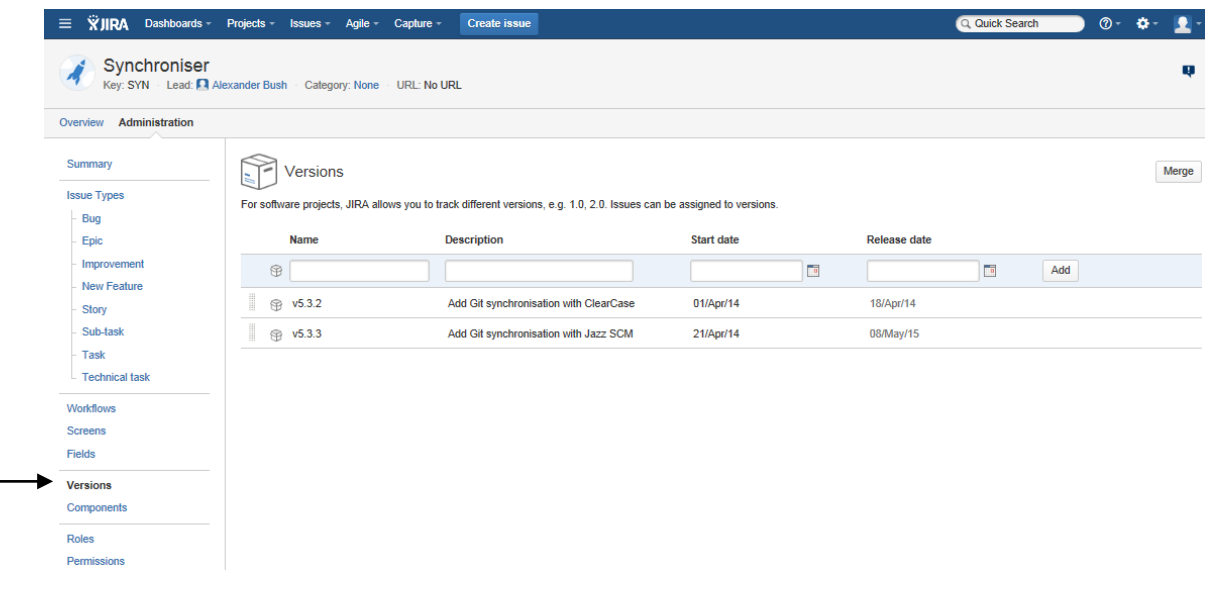

The "**Project Administrators"** for a project are able to manage the versions of their projects via the JIRA Projects "**Administration"** tab "**Versions"** submenu.

Notes:

1. You will not see the Administration tab if you do not hold the "**Administrator"** Role for the

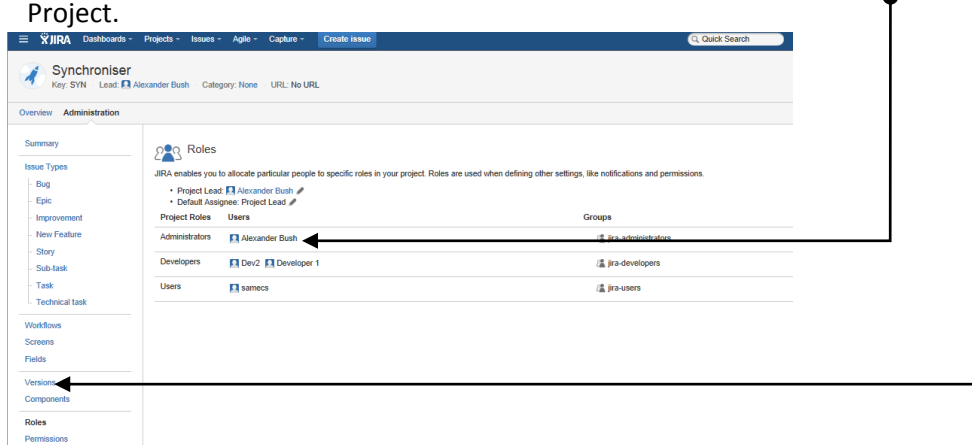

2. Versions have the following default fields:

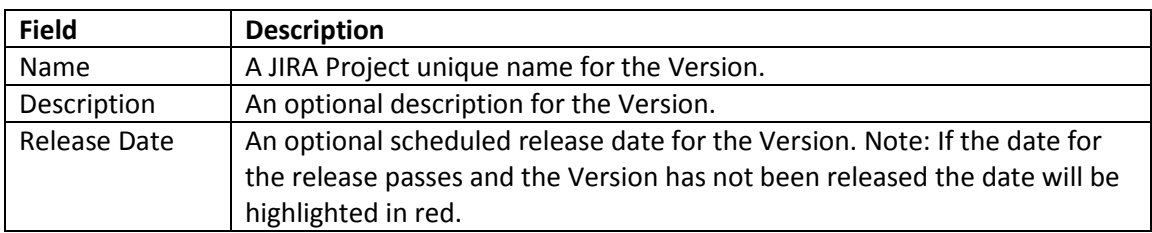

3. You manage a Version via the activity cog  $\bullet$  that appears when you hover over a Version.

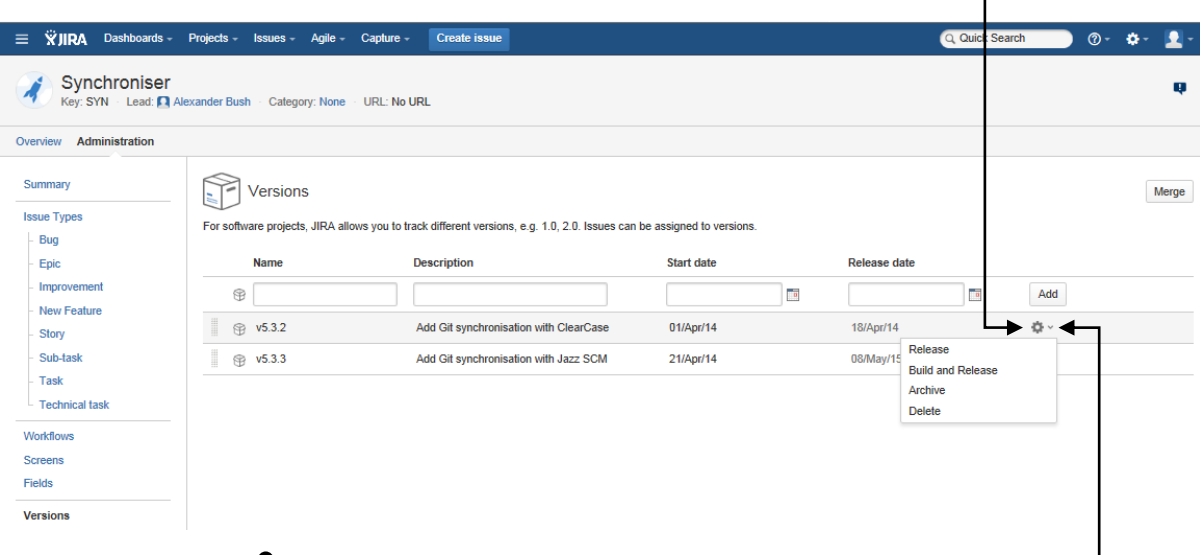

Clicking on the drop down arrow will reveal the options you have for the Version:

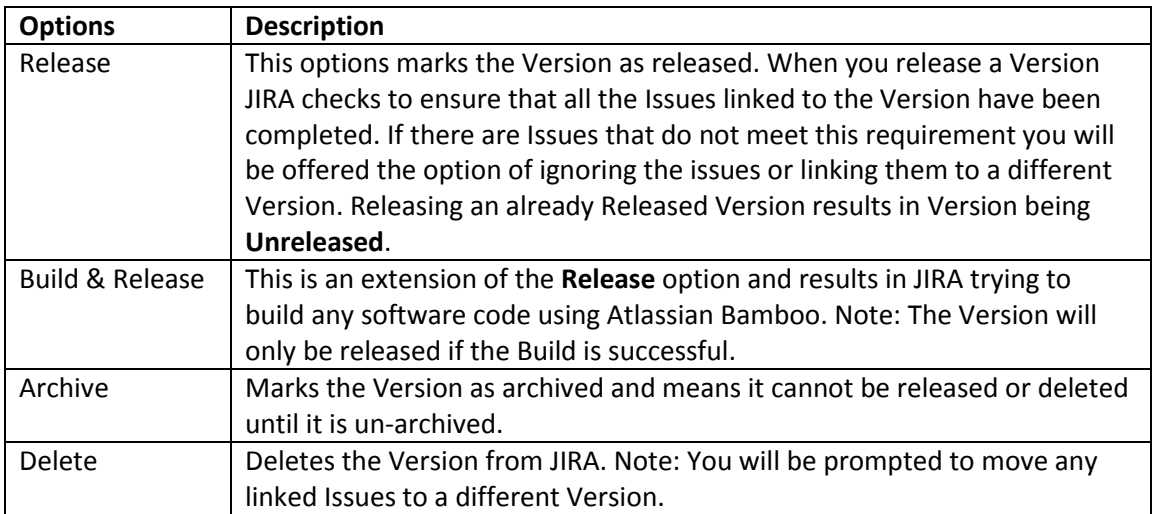

4. **Versions** are not ordered automatically by JIRA, so you will have to manually maintain the order, which you do by dragging and dropping the Version handle.

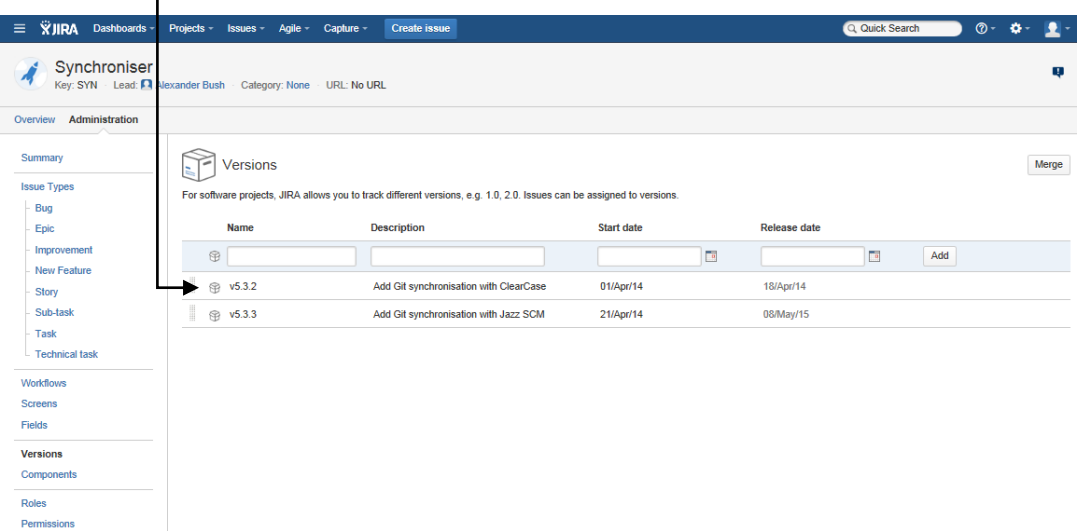

## Merging Versions

You can merge different Version in JIRA by clicking the **Merge** button on the JIRA Projects Version page.

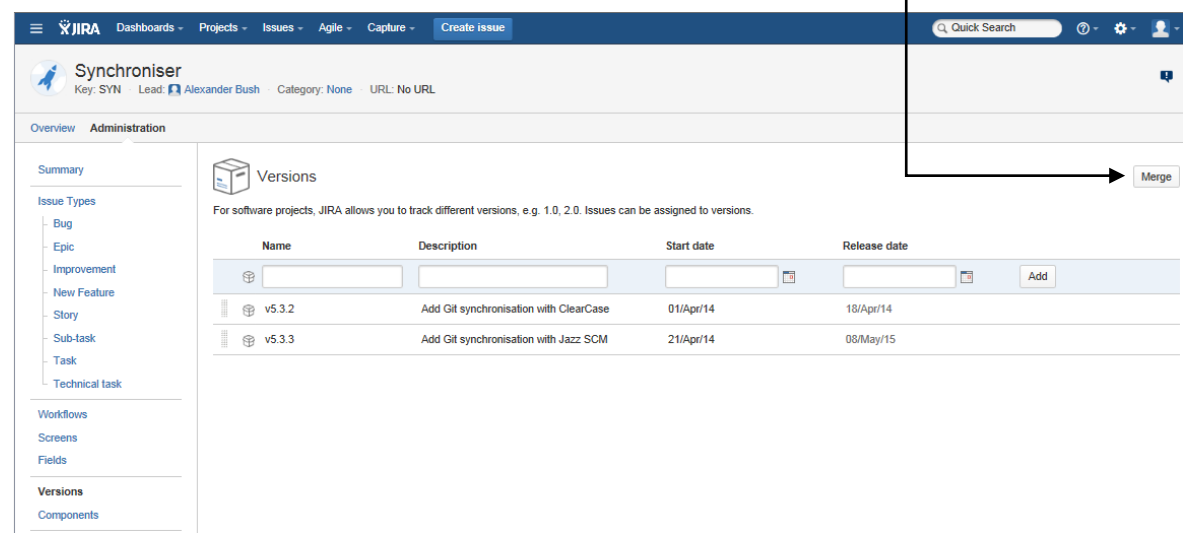

Clicking the **Merge** button will give you the option to merge one or more existing Versions into another existing Version.

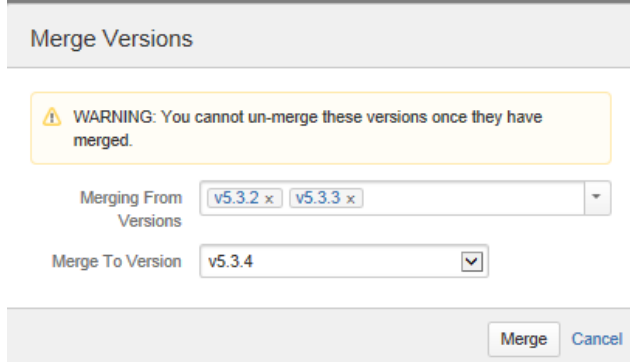

Please note the warning that you cannot un-merge Versions one they have been merged.

This website is published "as is". There is no warranty of any kind (express or implied) as to the operation of our site, the accuracy of the information or the services or products referred to on it. All warranties are excluded as far as permitted at law. Neither we nor any third party will be liable for any losses or damage that may result from use of the website or as a consequence of any inaccuracies in, or any omissions from, the information which it contains.

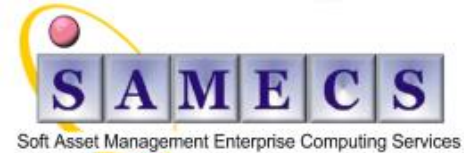

Register in England No: 4824835

Registered Office: SAMECS Ltd 22 Sparrowhawk Way TELFORD TF1 6NH Tel: 01952 248593 Web site[: www.samecs.co.uk](http://www.samecs.co.uk/) E-Mail[: support@samecs.com](mailto:support@samecs.com)